## Partitioning: Tips and Tricks

**Arup Nanda** *Longtime Oracle DBA*

### Agenda

- Partitioning primer
- Choosing a partition strategy
- Choosing a partition key
- Solutions to common problems using partitioning
- Potential issues to watch out for
- Creative solutions in partitioning

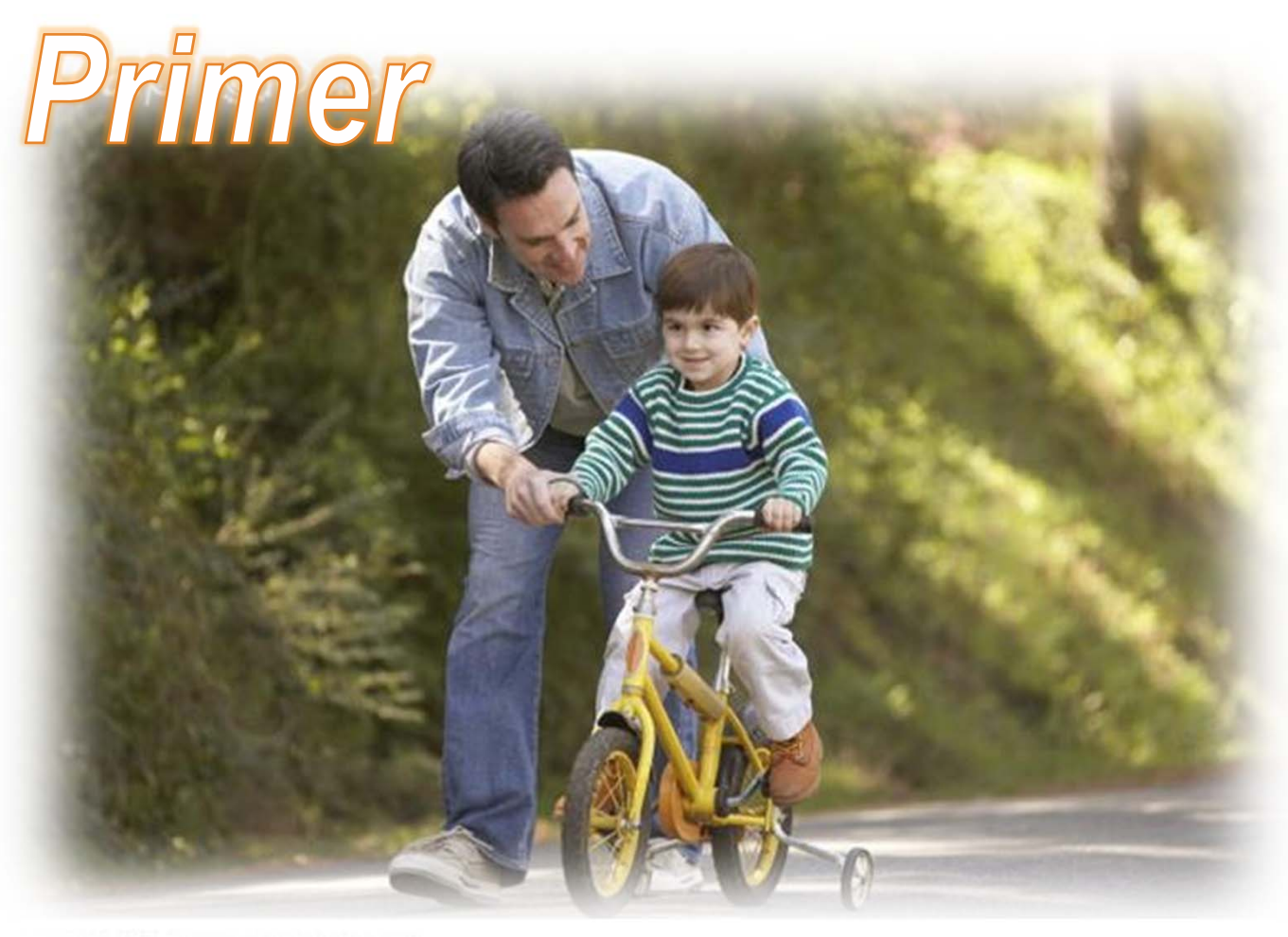

**Arup Nanda** 

## Local Indexes

- Index is partitioned exactly as the table
- Index entries of each part are found in the corresponding partition in index only
- When table partition is dropped, so is the index partition
- Example create index in mytab on mytab (col1) local

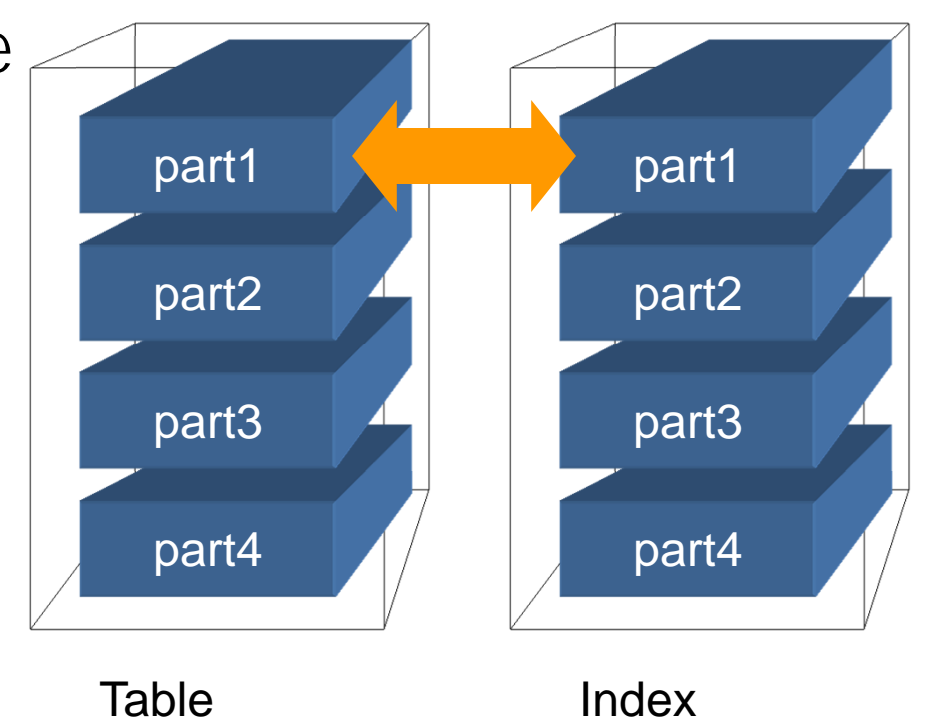

## Global Indexes

- Entries for all parts of the table are found all over the index.
- •Usually used for unique indexes
- Index may be optionally partitioned
- •When table part is dropped, the index needs to be rebuilt.
- Example CREATE INDEX PK\_MYTAB ON MYTAB (COL2) GLOBAL;

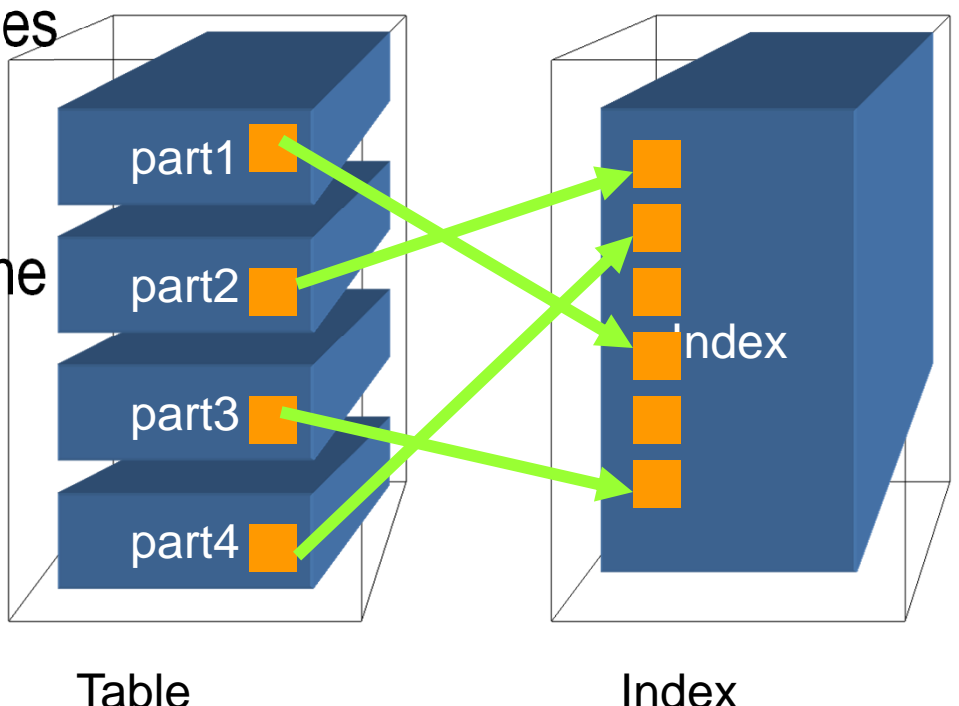

#### **Arup Nanda**

## Global-vs-Local Index

- Whenever possible, use local index
- In Primary Key (or Unique) Indexes:
	- – $-$  If part column is a part of the PK – local is possible and should be used
	- e.g. TXN table. PK (TXN\_DT, TXN\_ID) and part key is (TXN\_DT)
- If not, try to include the column in PKs
	- E.g. if TXN\_ID was the PK of TXN, can you make it (TXN\_DT, TXN\_ID)?
- Ask some hard design questions
	- –– Do you really need a PK constraint in the DW?

#### **Arup Nanda**

## Global indexes can be partitioned

• The global indexes can themselves be partitioned in any manner, different from the table partitioning scheme

```
create table mytab
(
   col1 number,
   col2 date,
   col3 varachar2,
   … and so on for other columns …
)
partition by range (col1)
(
  partition p1 values less than (101),
  partition p2 values less than (201),
  partition p2 values less than (301)
)
```

```
create index pk_mytab
on mytab (col2)
global
partition by hash
partitions 4;
```
Global index is hash partitioned while table is range partitioned, on different columns.

**Arup Nanda** 

## Different Range Partitioning

```
create table mytab
(…)
partition by range (col1)
(
partition p1 values less than (101),
partition p2 values less than (201),
partition p2 values less than (301)
)
```
**Arup Nanda** 

```
create index IN1 on MYTAB (col4)
global
partition by range (col4)
(partition p1 values less than 
(100),partition p2 values less than 
(maxvalue)
)
```
create index IN1 on MYTAB (col2) global partition by range (col4)

Will fail with ORA-14038: GLOBAL partitioned index must be prefixed

```
create index IN1 on MYTAB (col4,col2) global
partition by range (col4)
```
## Sub-Partitioning

- Range-Hash
	- Sales Date and Sales Trans ID
- Range-List
	- Sales Date and Product Code
- Range-range
	- 2 date columns
- **List-range** 
	- **Product code and then sales date**
- **■List-list** 
	- **Product code and geographic territory**
- List-Hash
	- **Product code and transaction id**

#### **Arup Nanda**

## Global Index Maintenance

• Global Indexes maintained with the partition operation

alter table mypart drop partition p1 update indexes;

• Or, only global indexes: alter table mypart drop partition p1 update global indexes;

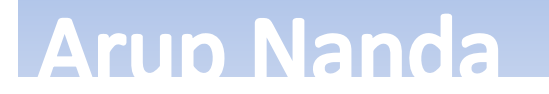

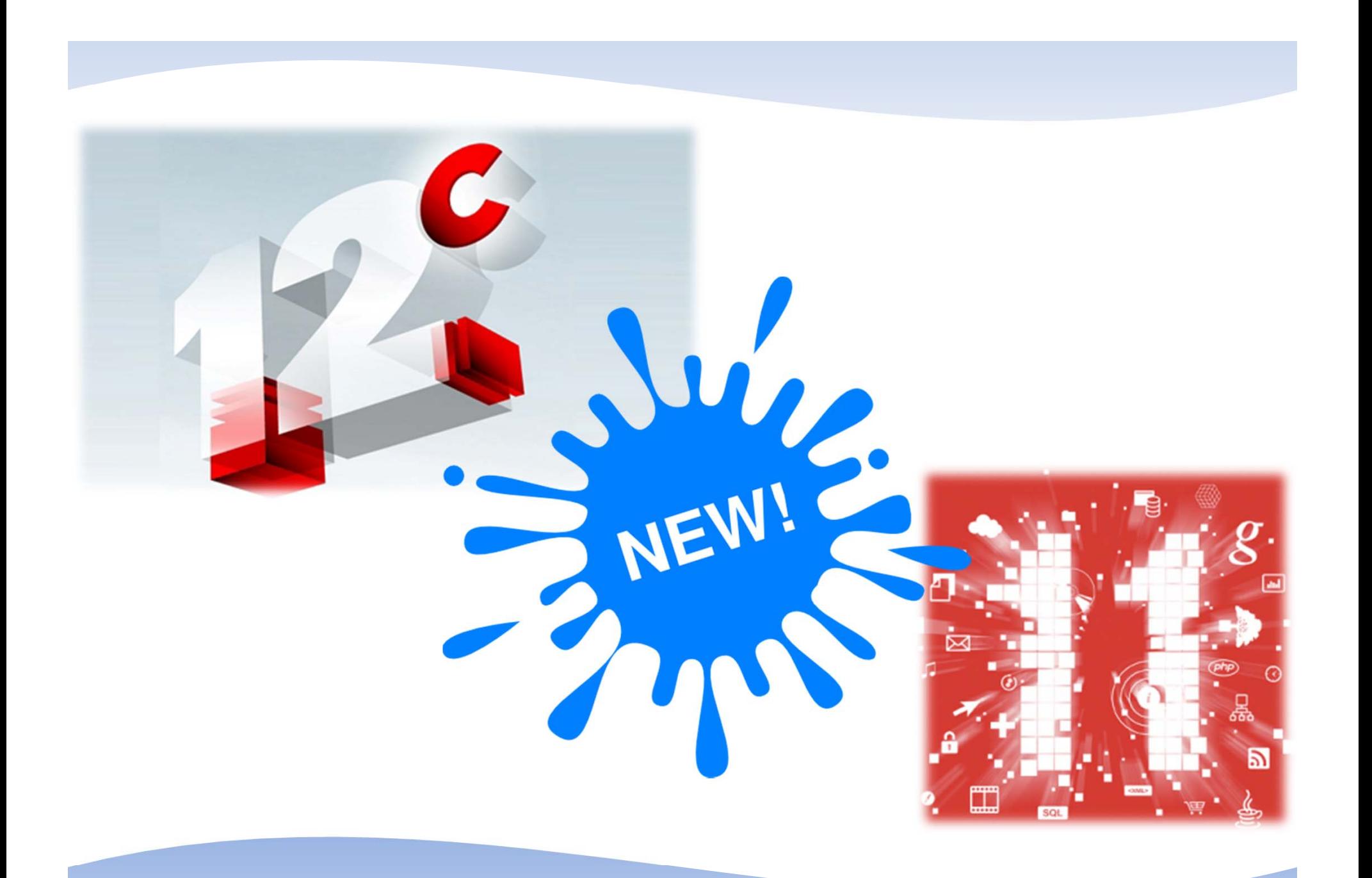

**Arup Nanda** 

## Referential Partitioning

- You want to partition CUSTOMERS on ACC\_REP column
- The column is not present on child tables
- Earlier option: add the column to all tables and update it
	- –Difficult and error-prone

**Arup Nanda** 

• 11g has referential partitioning

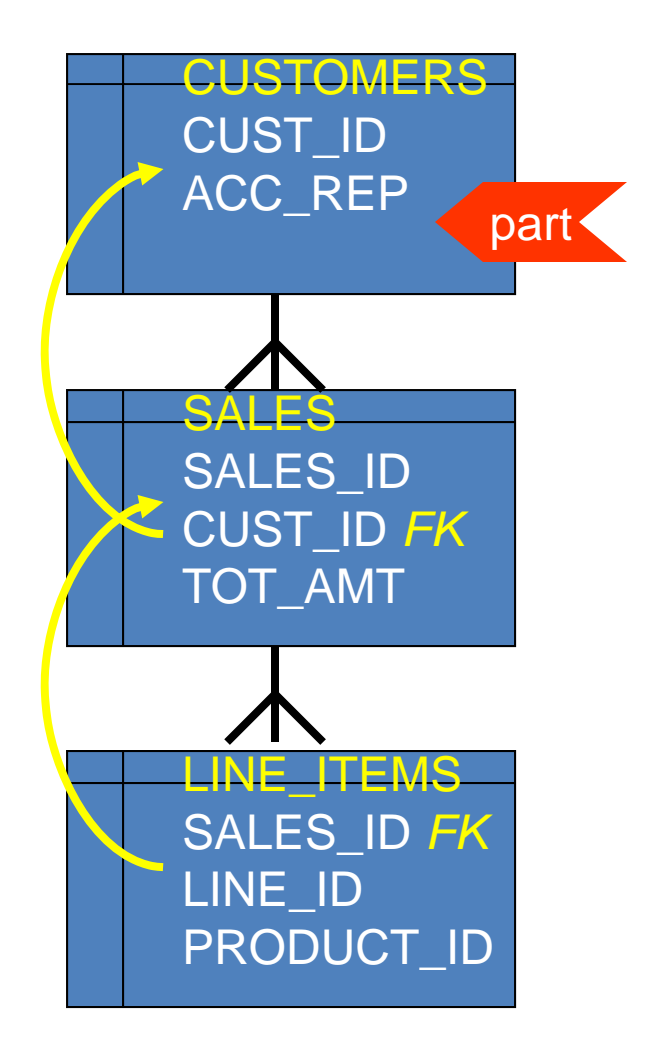

## Referential Partitioning

Partition CUSTOMERS as usual create table SALES ( SALES ID number not null, CUST ID number not null, TOT\_AMT number constraint fk\_sales\_01 foreign key (cust\_id) references customers) partition by reference (fk sales 01);

CUSTOMERSCUST\_ID ACC\_REP SALESSALES<sub>ID</sub> CUST\_ID *FK* TOT\_AMT LINE\_ITEMS SALES\_ID *FK* LINE\_ID PRODUCT\_ID part <

Partitions of SALES are created with data from CUSTOMERS.

**Arup Nanda** 

## Addressing Ref Partitions

- USER\_PART\_TABLES view has info
	- partitioning\_type "REFERENCE"
	- ref\_ptn\_constraint\_name the FK name
- The partitions will also bear the same name as the parent

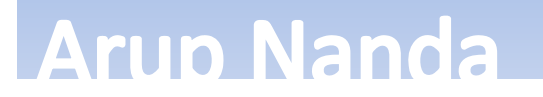

## INTERVAL Partitioning

- SALES table partitioned on SALES\_DT
	- – Partitions defined until SEP 2008. Before Oct starts, you have to create the partition
	- If you don't create the part, the INSERT will fail on Oct  $1$ st.
- To mitigate the risk, you created the PMAX partition. *Undesirable*
- When you finally add the OCT08 partition, you will need to split the PMAX – *highly undesirable*

#### Interval Partitions

```
create table SALES ( sales_id number,
  sales dt date )
partition by range (sales dt)
interval (numtoyminterval(1,'MONTH'))
   store in (TS1,TS2,TS3) 
( partition SEP08 values less than (to_date('2008-
  10-01','yyyy-mm-dd')) 
);
                                                This is the first Specifies one 
                                                partition per 
                                                  month
```
Creates a partition automatically when a new row comes in

*partition. The subsequent partition names are system generated*

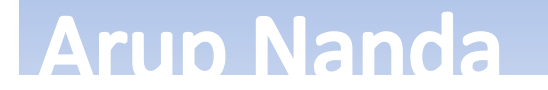

## Addressing Interval Partitions

- USER\_PART\_TABLES view:
	- partitioning\_type "INTERVAL"
- USER\_TAB\_PARTITIONS view:
	- –high\_value shows the upper bound of partition
- To address a specific partition: select \* from SALES partition for (to\_date('22-sep-2008','dd-mon-yyyy'));

## Non-Interval Process

- To add partitions automatically: http://arup.blogspot.com/2010/11/tool-to-add-range-partitions.html
- To drop partitions automatically: http://arup.blogspot.com/2010/11/automatic-range-partitiondropping-tool.html

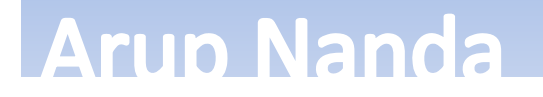

## Asynch Global Index

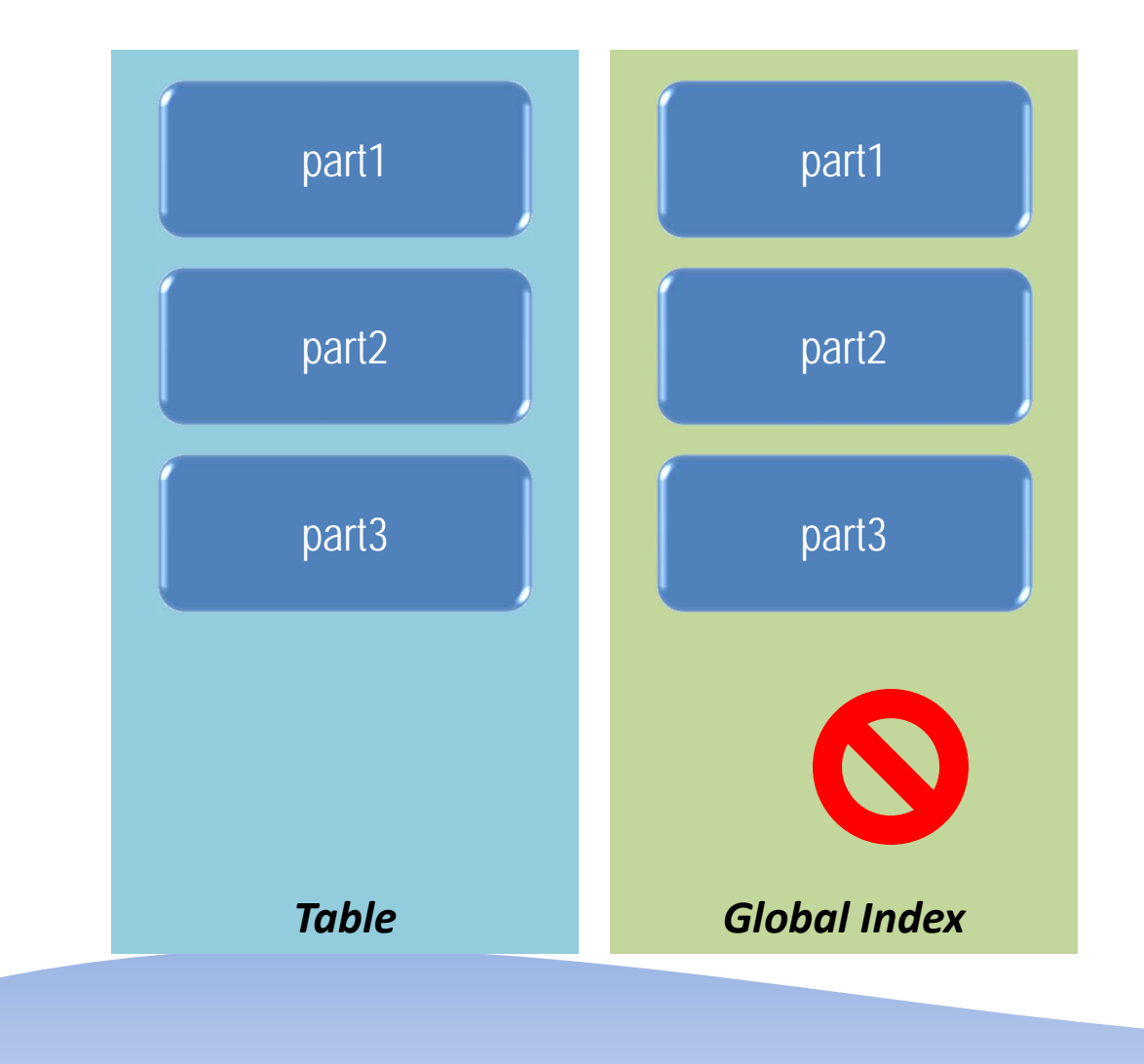

alter table drop t partition part3 update global indexes;

A scheduler job pmo\_deferred\_gidx \_maint\_job cleans up

Column ORPHANED\_ENTRIES in USER\_INDEXES view giptab\_test1.sql

**Arup Nanda** 

#### Partial Index

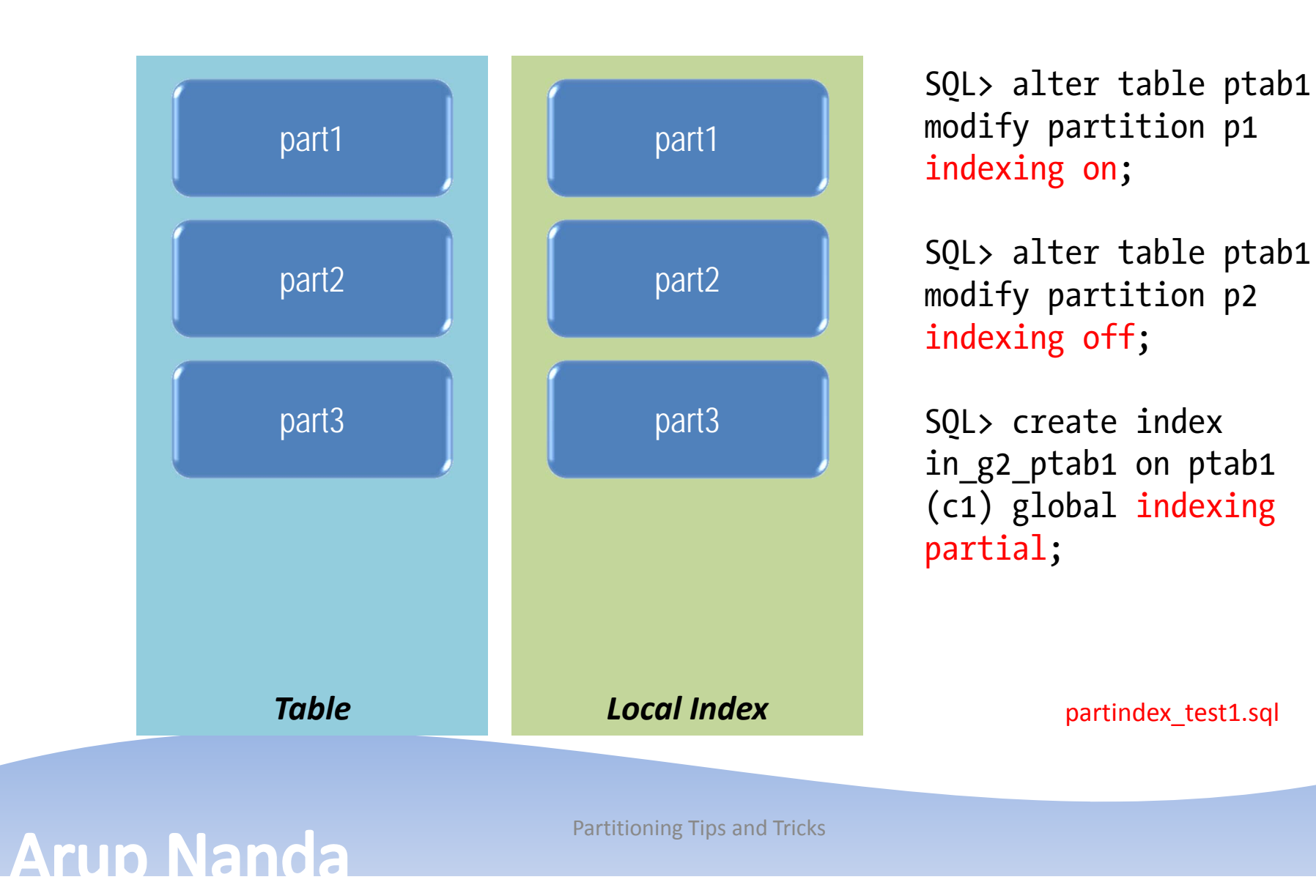

20

#### Watchout!

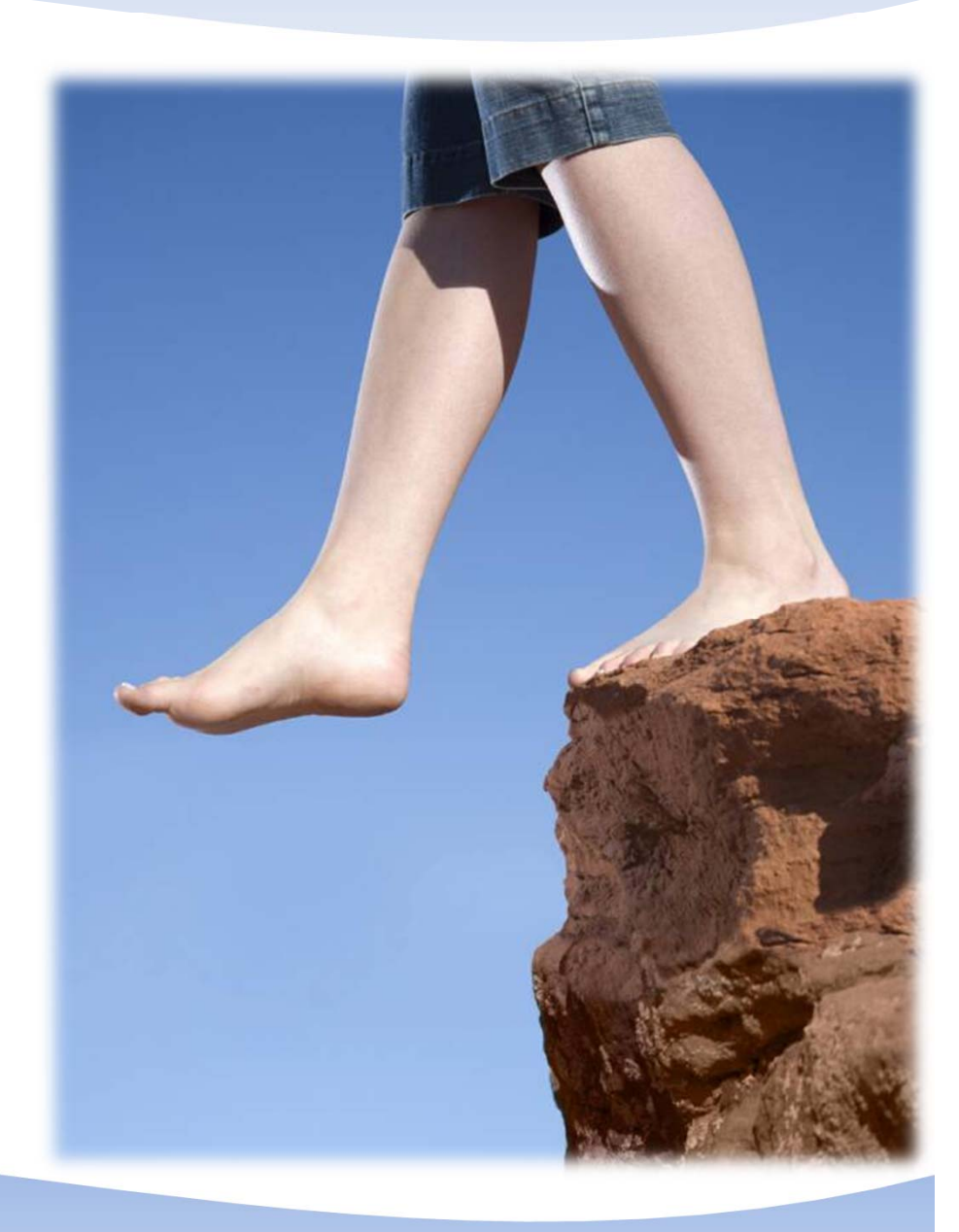

**Arup Nanda** 

## Date Partition-keys

- Clear definition helps
- This will not choose the partition at compile time where sales date between '1-jan-09' and '31-jan-09';
- This will:

**Arup Nanda** 

```
where sales date between
TO_DATE(' 2009-01-01 00:00:00', 'SYYYY-MM-DD HH24:MI:SS', 'NLS_CALENDAR=GREGORIAN')
andTO_DATE(' 2009-01-31 00:00:00', 'SYYYY-MM-DD HH24:MI:SS', 'NLS_CALENDAR=GREGORIAN')
/
```
date\_explain1.sql date\_explain2.sql exp.sql

### Partition-wise Joins

- Works for range partitioned tables
- Not for hash partitioned

**Arup Nanda** 

• Works only for equality operators; not ranges

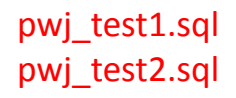

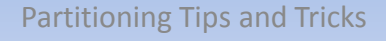

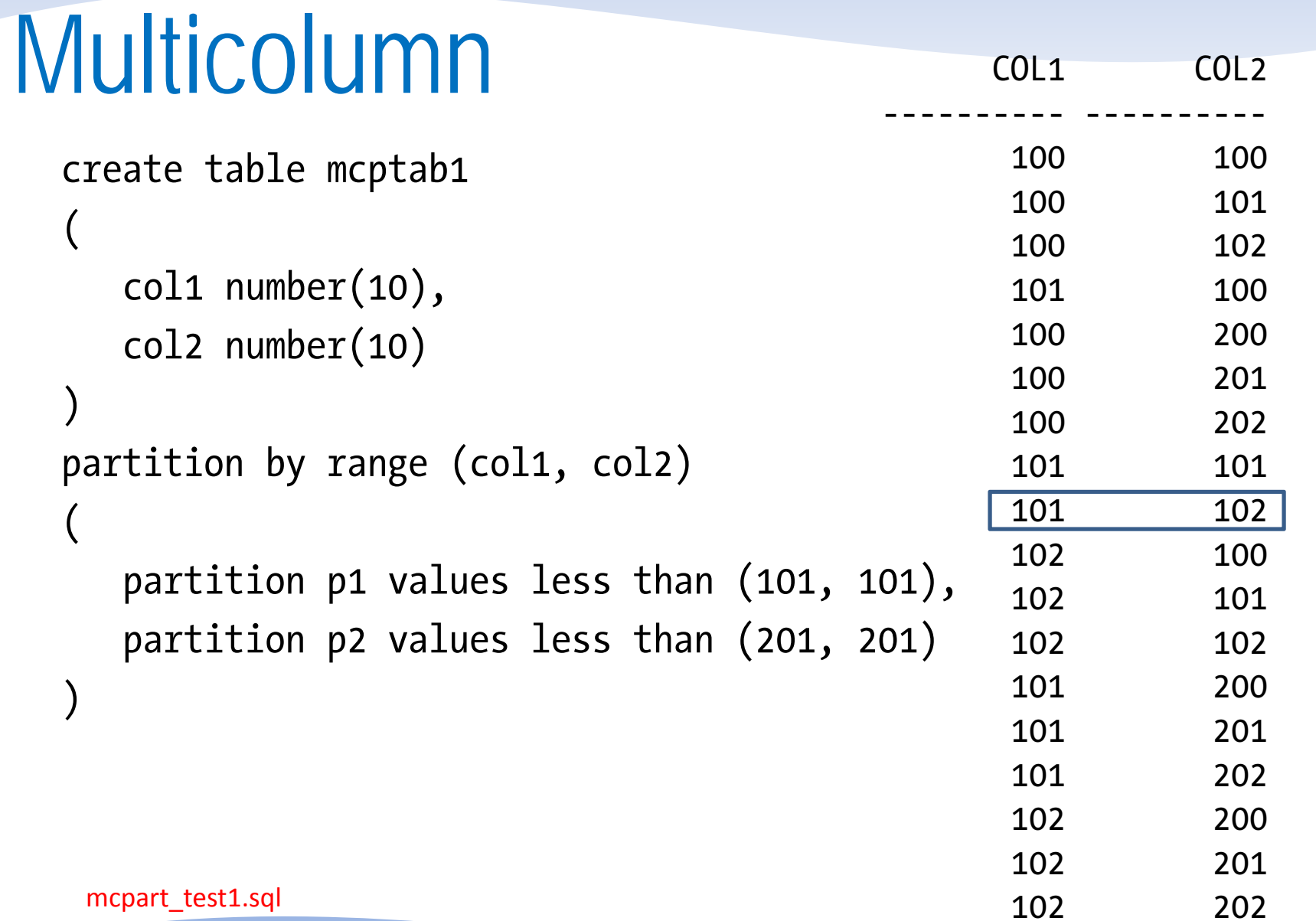

Arup Nanda

## Multi-part key Determination

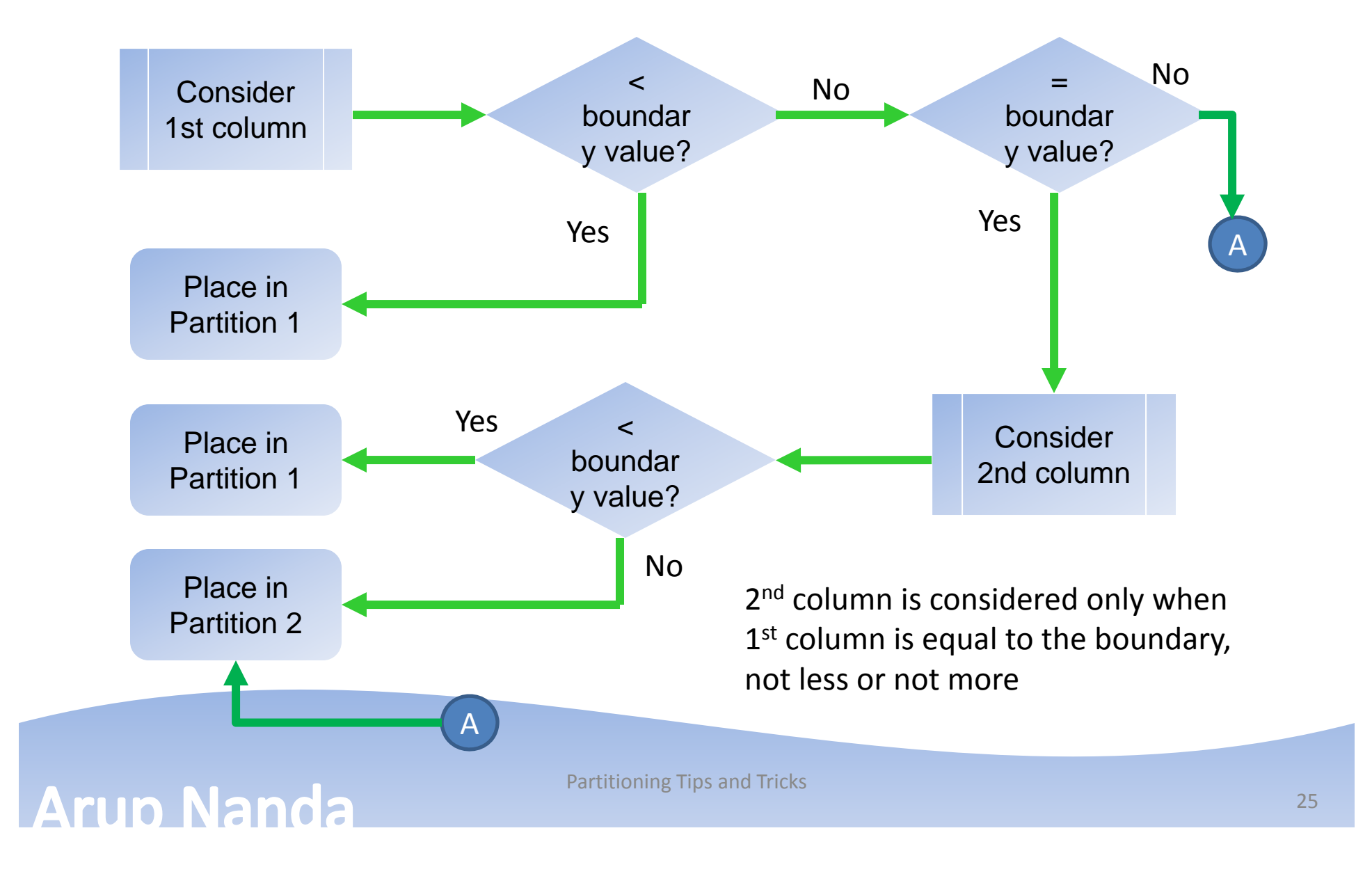

## Subpart Stats Collection

• The normal method to collect stats

begin

```
dbms stats.gather table stats (
    ownname=> user, tabname=>'PTEST2');
```
end;

- Problem:
	- –This populates the partition stats but not subpartition stats
	- – To collect the subpartition stats, you must use granularity parameter. It has to be either ALL or SUBPARTITION

begin

```
dbms stats.gather table stats (
        ownname=> user, tabname=>'PTEST2', granularity=>'SUBPARTITION');
end;
```
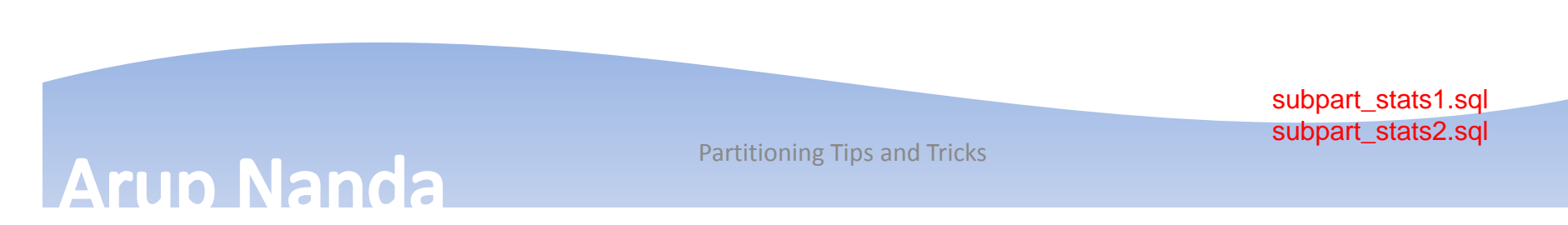

### Partition stats collection

- •The granularity parameter controls the scope for the stats
- • Possible Values
	- 1. AUTO determined by Oracle
	- 2. GLOBAL AND PARTITION global stats and partition-level stats (subpartition level stats are not collected)
	- 3. SUBPARTITION down to subpartition level
	- 4. GLOBAL only global stats
	- 5. ALL global, part and subpart level
	- 6. APPROX\_GLOBAL AND PARTITION new in 11g. Global stats are not calculated; but derived from partition stats

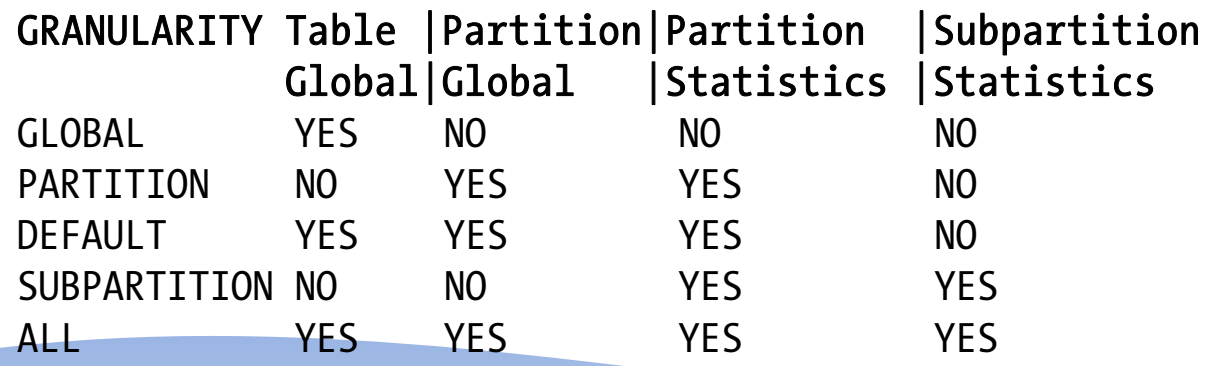

**Arup Nanda** 

## Stats for a specific partition only

- To collect stats for a specific partition (or subpartition)
- Use the partname parameter

```
begin
    dbms stats.gather table stats (
        ownname=> user, tabname=>'PTEST2', partname=>'SALES_Q1',
);
end;
```
• In 11g, the global stats are automatically updated

#### Creative Solutions

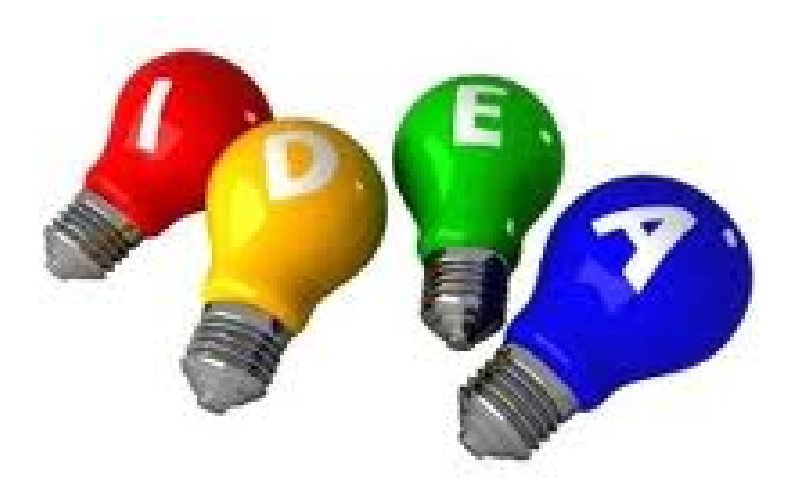

**Arup Nanda** 

## Partition on Virtual Columns

- VC: not stored with the table
- Computed at runtime
- Can be indexed and partitioned

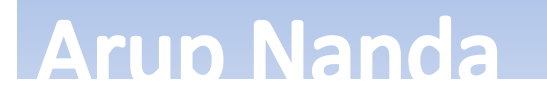

## Partition on Invisible Columns

- Invisible columns are not visible
- Need not be entered
- Can be indexed and partitioned

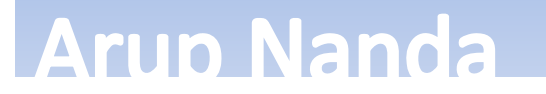

### Index Blocks Too Hot to Handle

- Consider an index on TRANS\_ID <sup>a</sup> monotonically increasing number
- It may make a handful of leaf blocks experience severe contention
- This hot area shifts as the access patterns change
- Solution: Reverse Key Index?

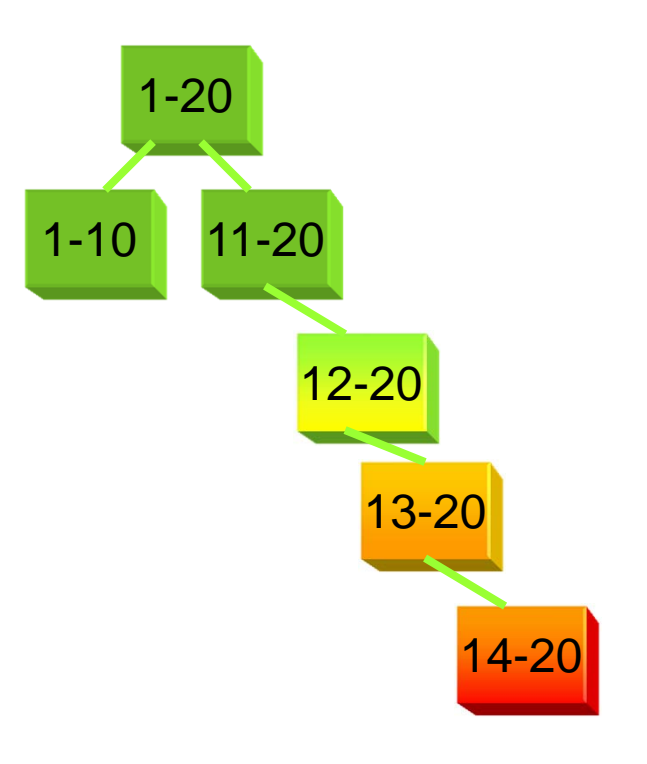

## Solution: Hash Partitioned Index

- Index Can be hash-partitioned, regardless of the partitioning status of the table
- Table SALES is un-partitioned; while index is partitioned
- This creates multiple segments for the same index, forcing index blocks to be spread on many branches
- Can be rebuilt: alter index IN SALES 01 rebuild partition <PartName>;
- Can be moved, renamed, etc.

create index IN\_SALES\_01 on SALES (SALES\_TRANS\_ID) global partition by hash (SALES\_TRANS\_ID) partitions 8

#### **Arup Nanda**

#### Reason

**Arup Nanda** 

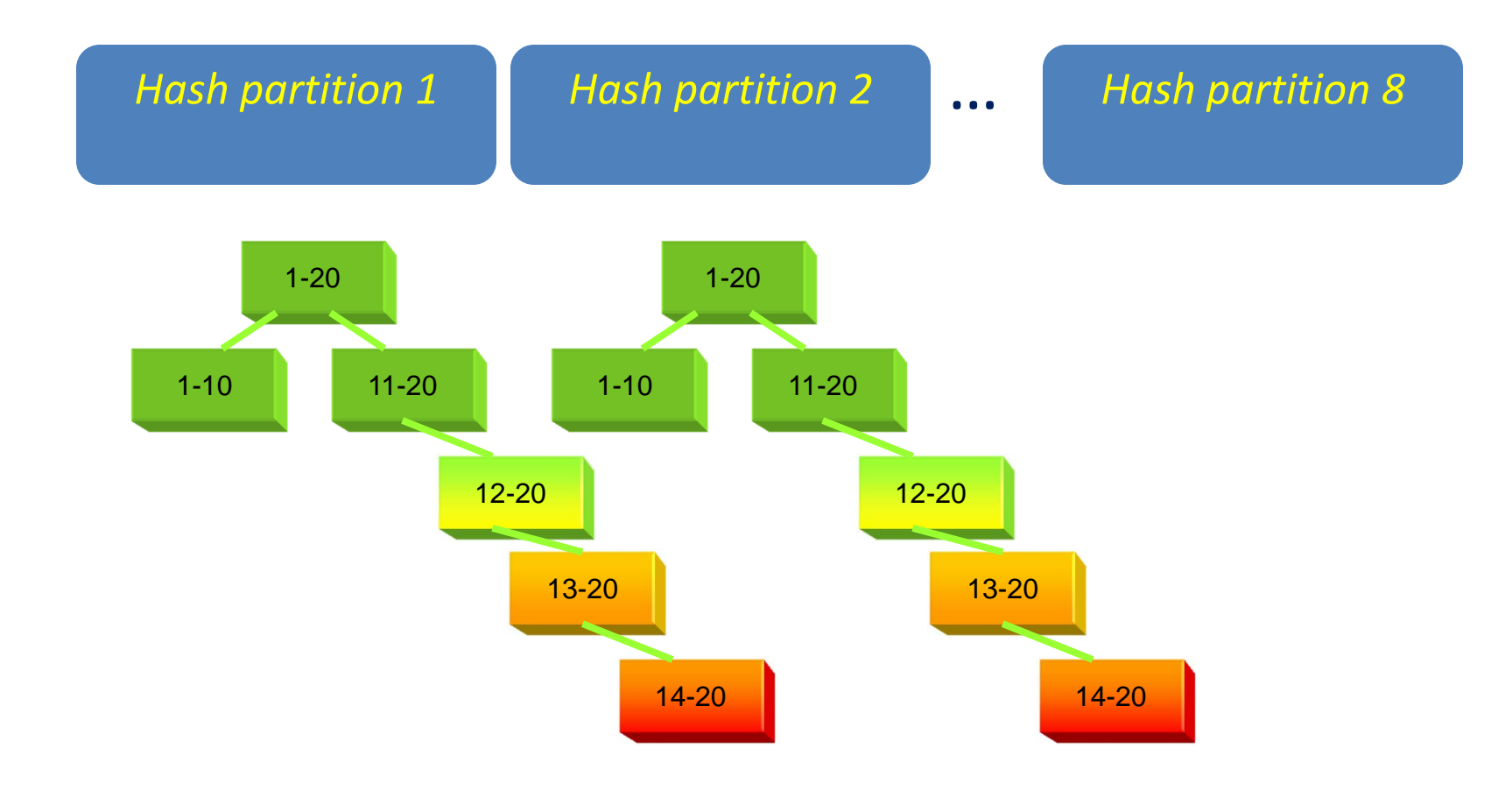

## When

•Overlap between Logical Modeling and Physical Design

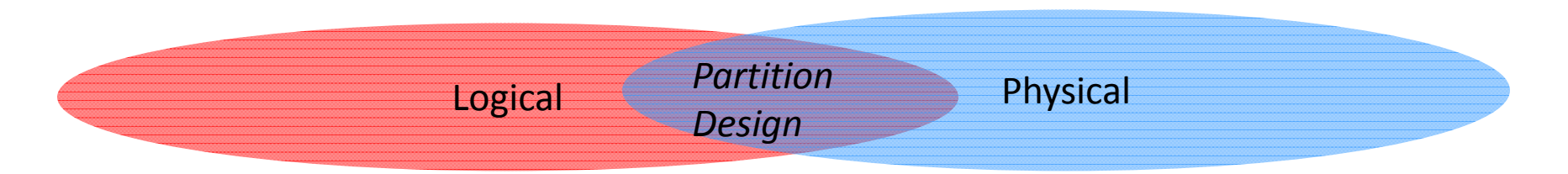

- Last part of logical design and first part of physical design
- When should partitioning be used
	- $-$  In almost all the time for large tables
- There is no advantage in partitioning small tables, right?
	- Wrong. In some cases small tables benefit too

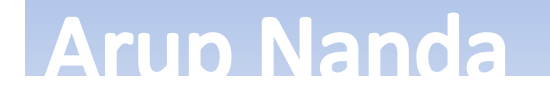

#### How to Choose

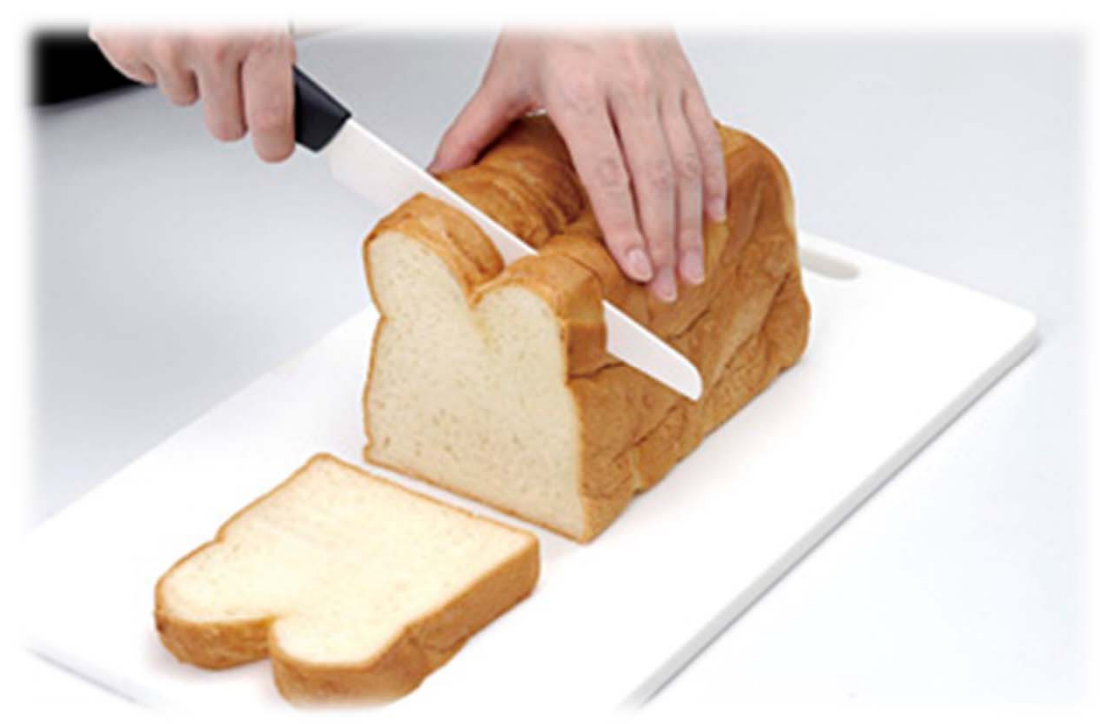

#### Partitioning

**Arup Nanda** 

## Why? Common Reasons

- Easier Administration:
	- Smaller chunks are more manageable
	- Rebuilding indexes partition-by-partition
	- –– Data updates, does not need counters
- Performance:
	- –full table scans are actually partition scans
	- –Partitions can be joined to other partitions
	- –Latching

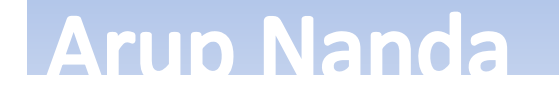

## More Important Reasons

- Data Purging
	- DELETEs are expensive REDO and UNDO
	- Partition drops are practically free
	- Local indexes need not be rebuilt
- Archival
	- – Usual approach: insert into archival table select \* from main table
	- –Partition exchange
	- Local indexes need not be rebuilt

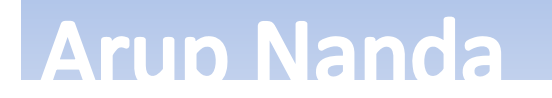

### Materialized Views Refreshes

- Partition Exchange
	- Create a temp table
	- Create Indexes, etc.
	- –When done, issue:

**Arup Nanda** 

- alter table T1 exchange partition sp11 with table tmp1;
	- Data in TMP1 is available

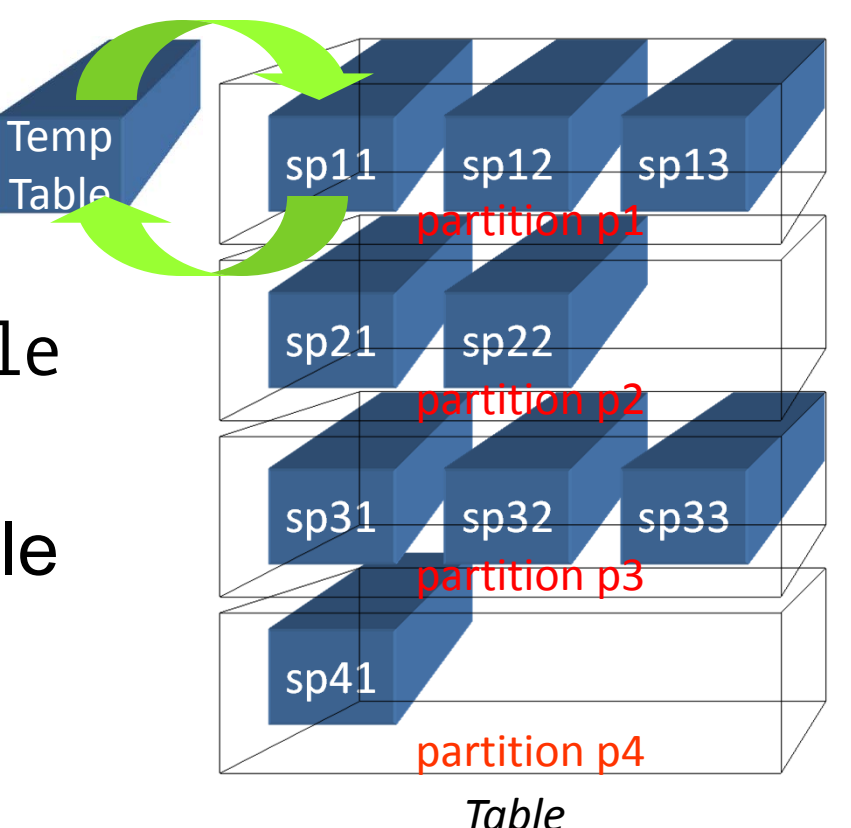

## Backup Efficiency

- When a tablespace is read-only, it does not change and needs only one backup
	- –RMAN can skip it in backup
	- Very useful in DW databases
	- –– Reduces CPU cycles and disk space
- A tablespace can be read only when all partitions in them can be so
- SQL> alter tablespace Y08M09 read only;

## Data Transfer

- Traditional Approach insert into target select \* from source@dblink
- Transportable Tablespace
	- Make it read only
	- –Copy the file

**Arup Nanda** 

- –- "Plug in" the file as a new tablespace int the target database TS1 TST
- Can also be cross-platform

Partitioning Tips and Tricks

*Source*

*Target*

**TST** 

TS1

## Information Lifecycle Management

- • When data is accessed less frequently, that can be moved to a slower and cheaper storage, e.g. from Fiber to SATA
- • Two options:
	- 1. Create a tablespace ARC\_TS on cheaper disks
		- ALTER TABLE *TableName* MOVE PARTITION Y07M08 TABLESPACE ARC\_TS;

Reads will be allowed; but not writes

2. ASM Approach

ALTER DISKGROUP DROP DISK … ADD DISK …

Fully available

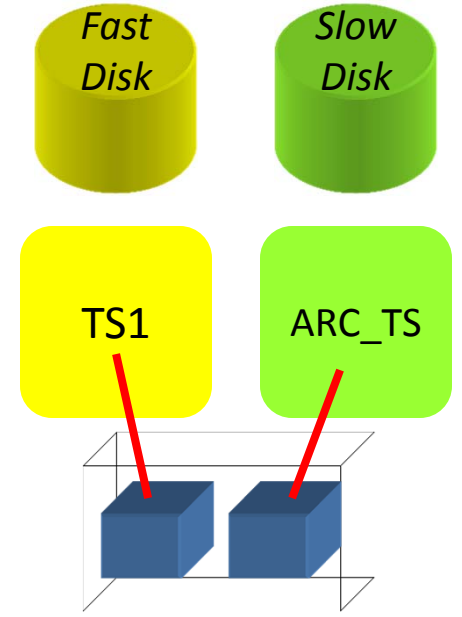

Partitioning Tips and Tricks **Arup Nanda** 

## How to Decide

- First, decide on the objectives of partitioning. Multiple objectives possible
- Objectives
	- Data Purging
	- Data Archival
	- Performance
	- – $-$  Improving Backups
	- Data Movement
	- Ease of Administration
	- $-$  Different Type of Storage

Assign priorities to each of these objectives

#### **Arup Nanda**

# *Thank You!*

My Blog: **arup.blogspot.com** My Tweeter: **arupnanda**